**Stormwater Multiple Application & Report Tracking System SMARTS**

> **Patrick Otsuji potsuji@waterboards.ca.gov State Water Resources Control Board Division of Water Quality**

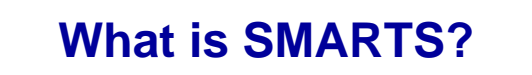

**Purpose:**

Provide a platform where dischargers and regulators, can enter and track storm water data including NOIs, NOTs, NECs, Annual Reports, compliance, and monitoring data.

## **Internet-based**

 $\triangleright$  Best used with Internet Explorer

### **Reports**

- $\triangleright$  SWRCB/RWQCB prioritize regulatory tasks (i.e. inspections, view trends in compliance, provide data to the Legislature and EPA).
- $\triangleright$  Public reports NOI, Inspections, Violations, Enforcement, and monitoring data.

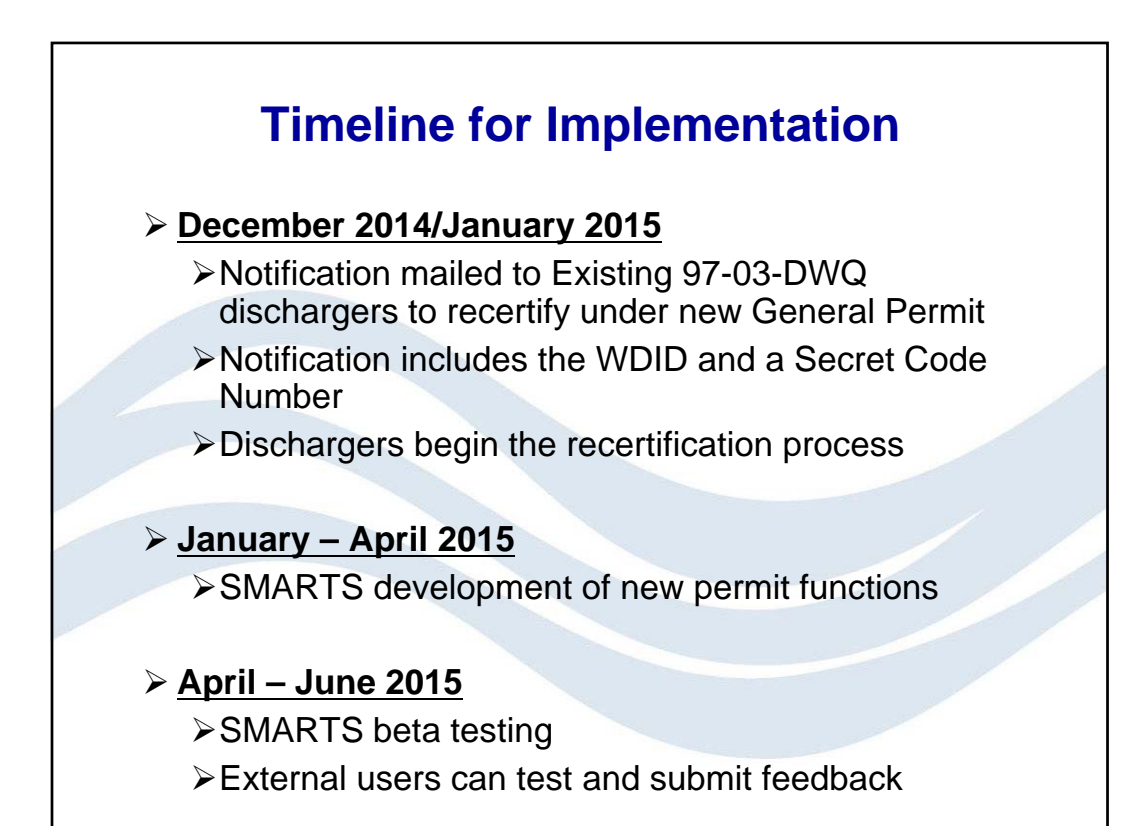

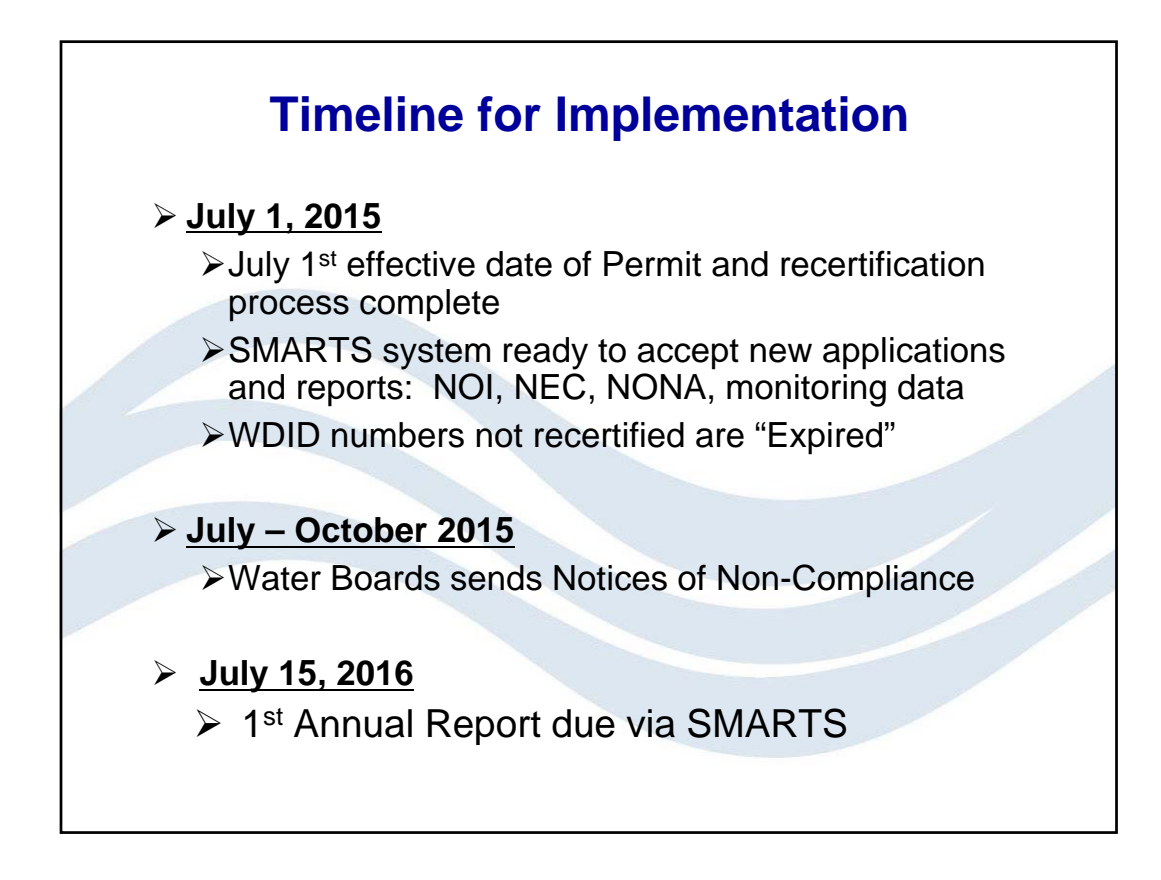

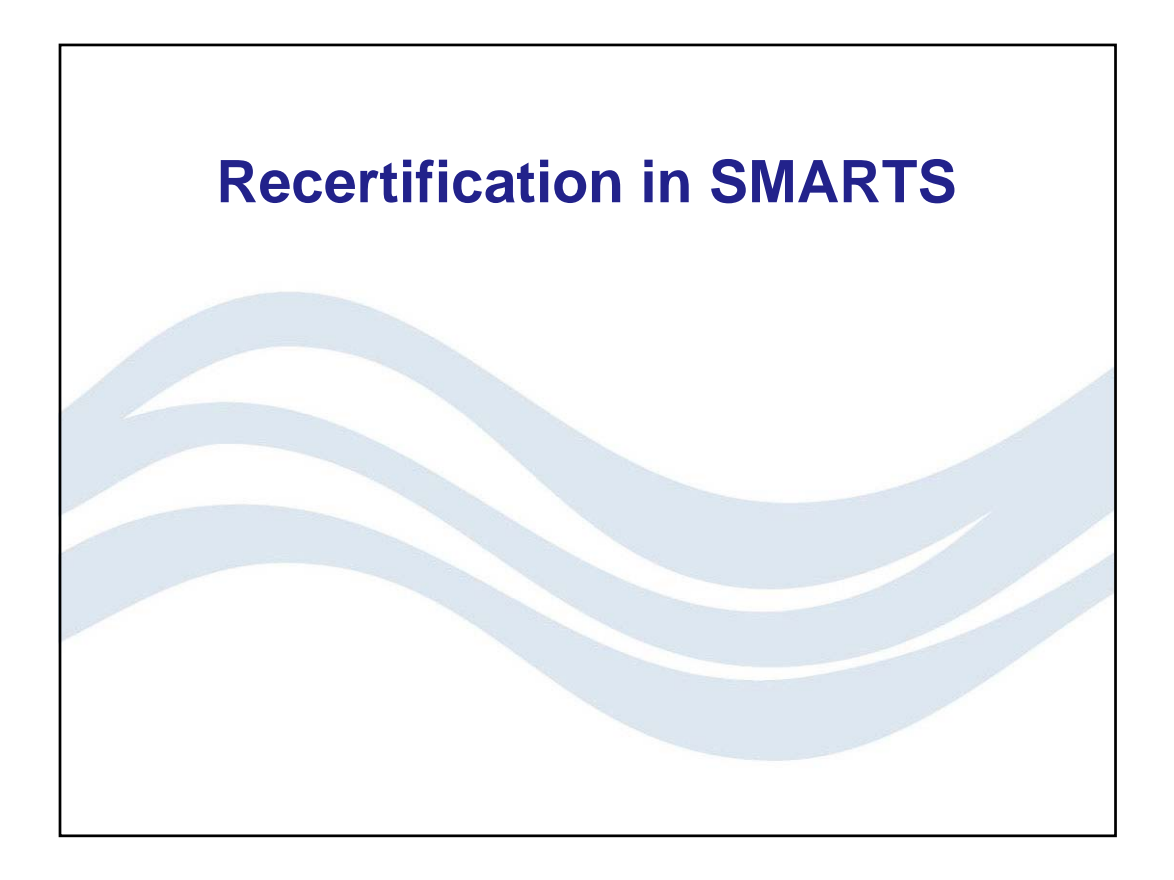

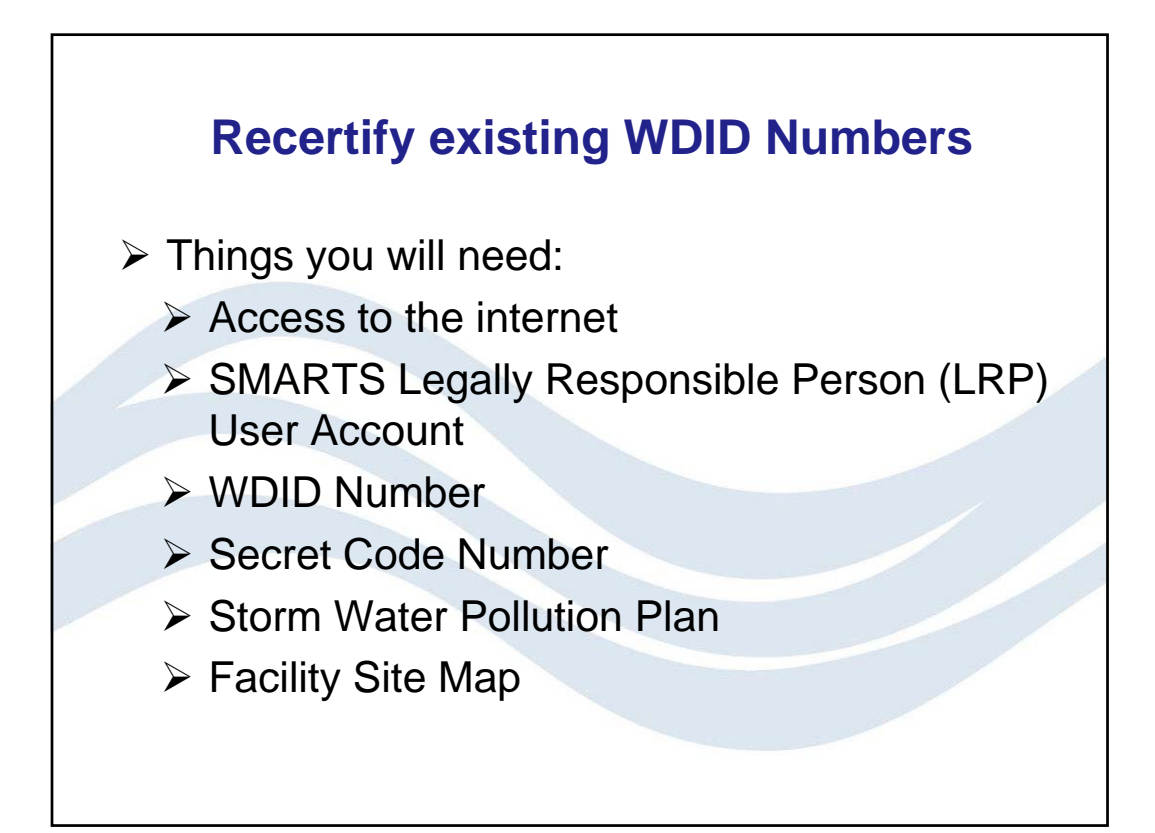

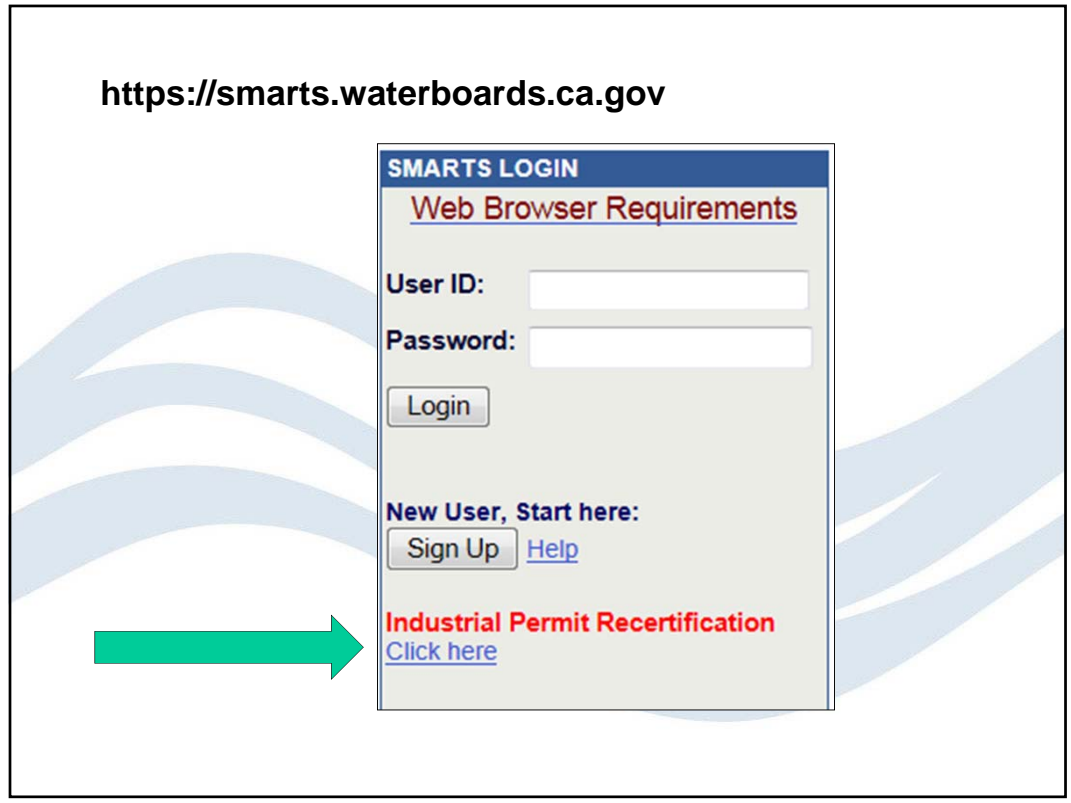

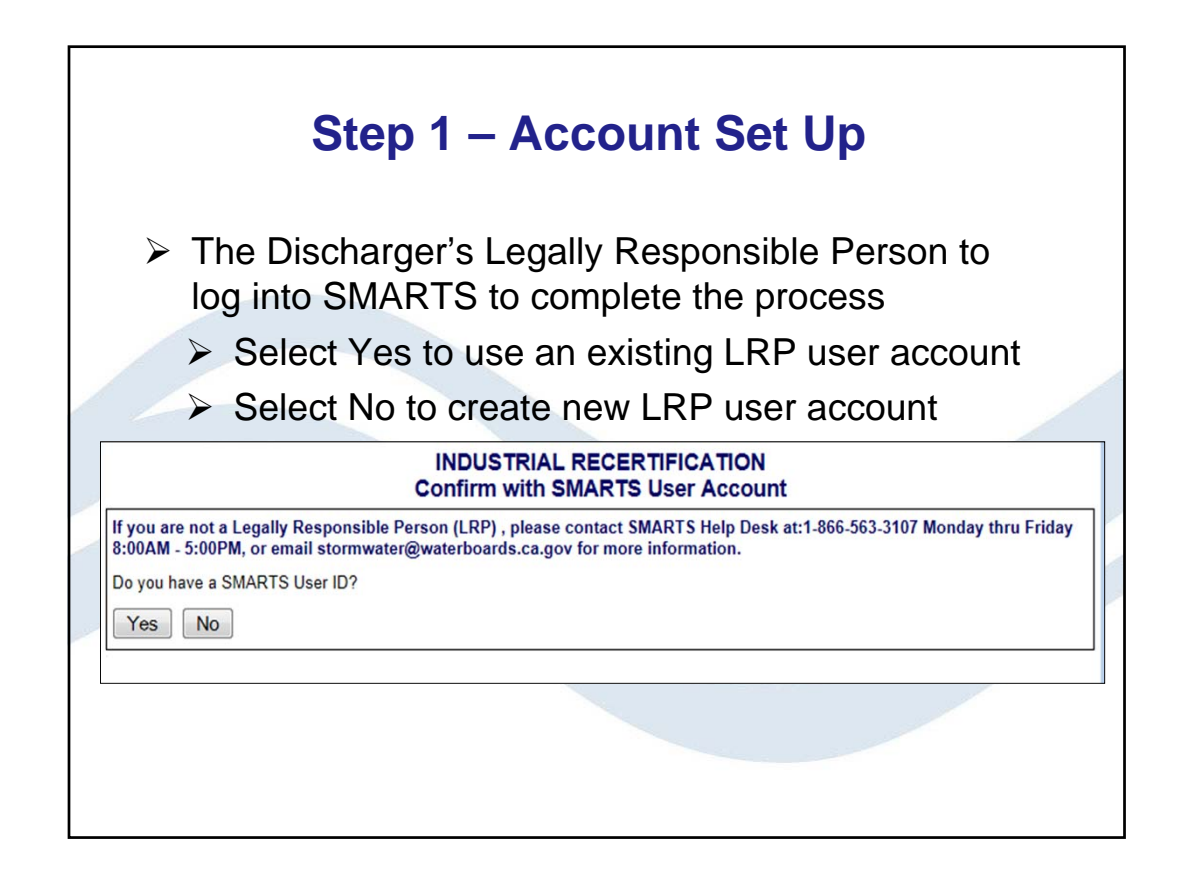

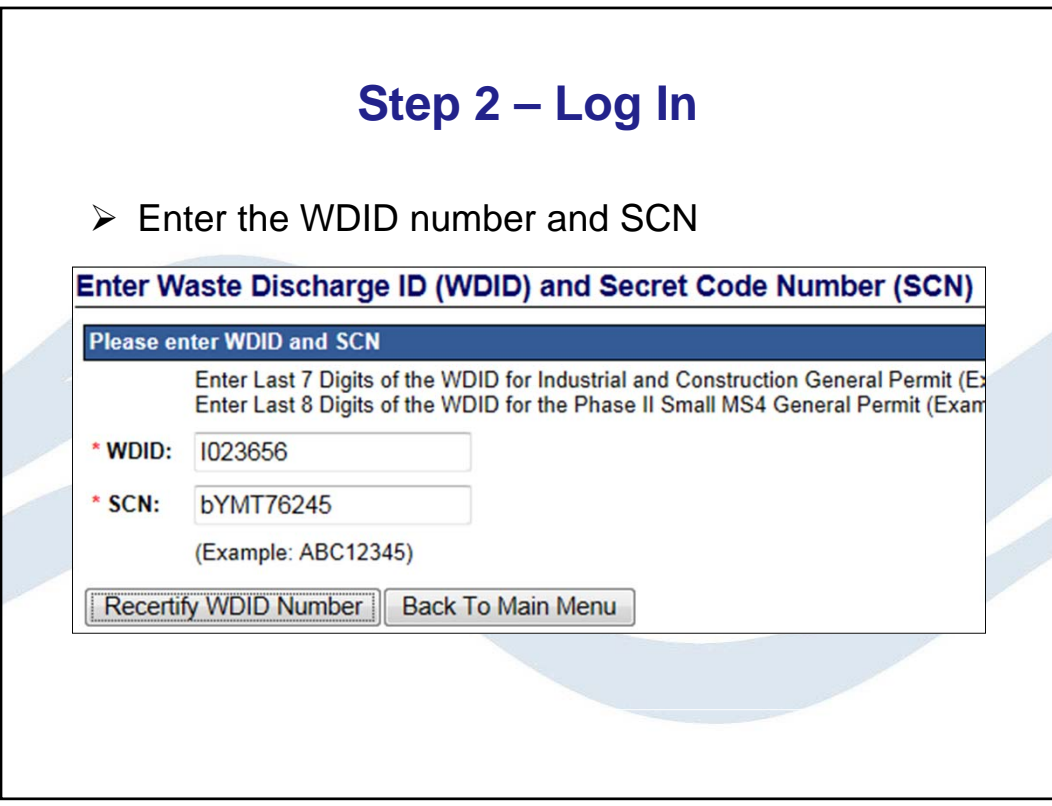

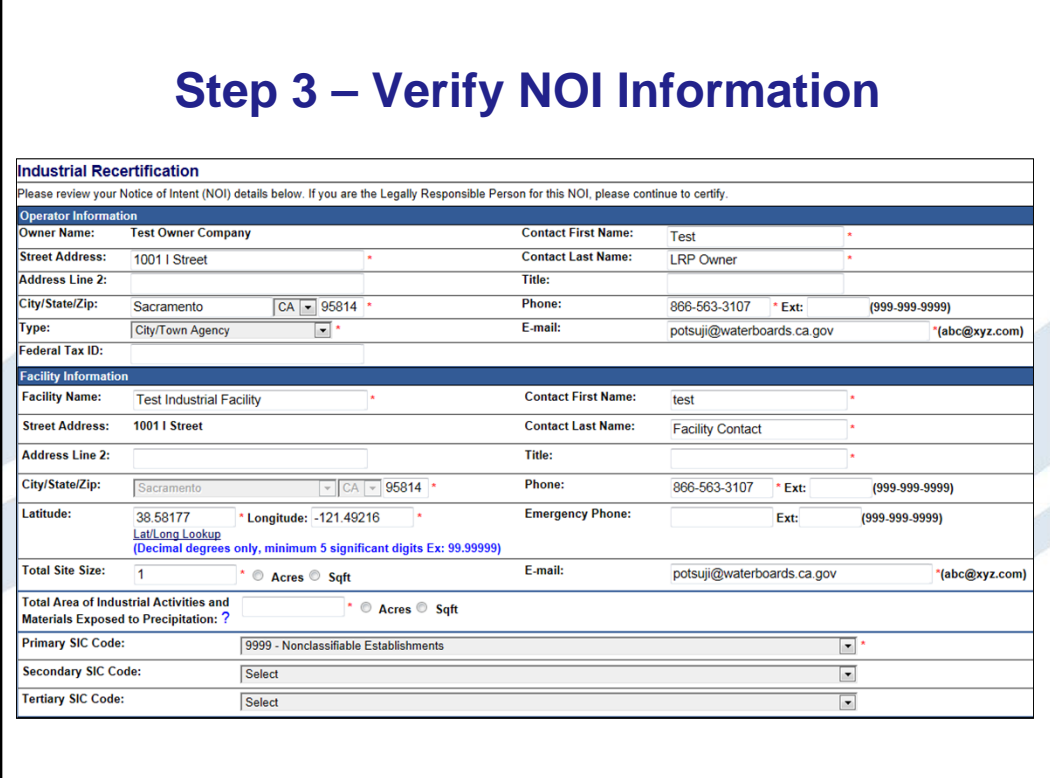

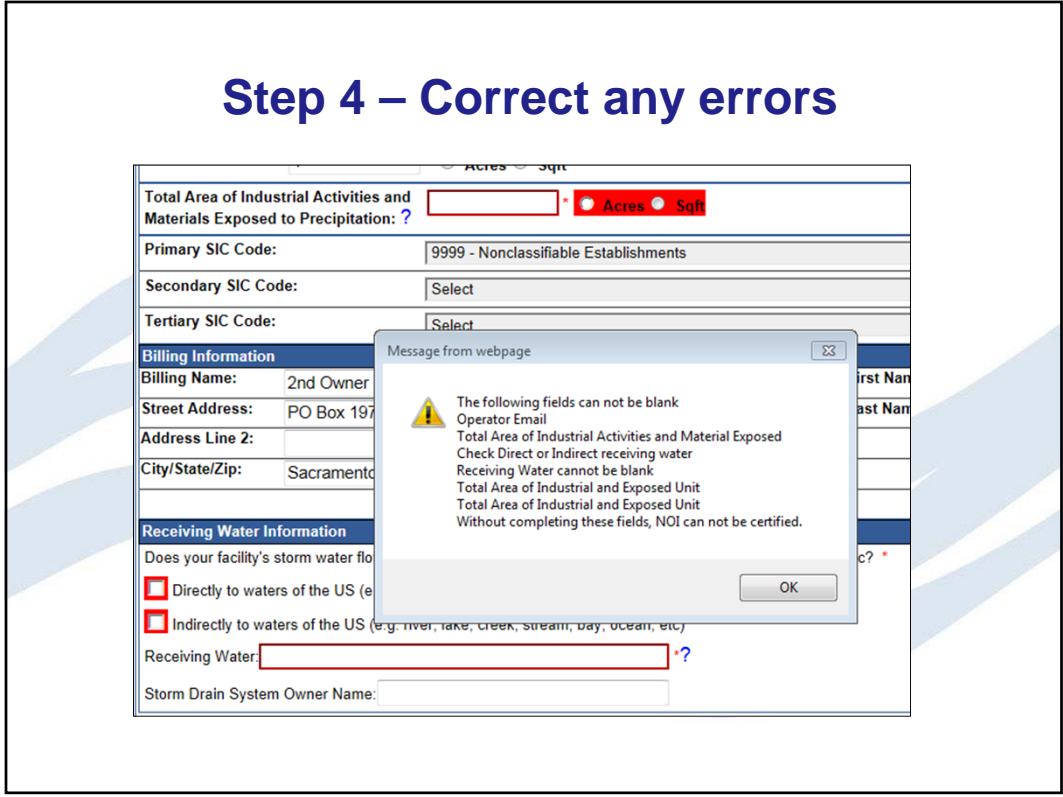

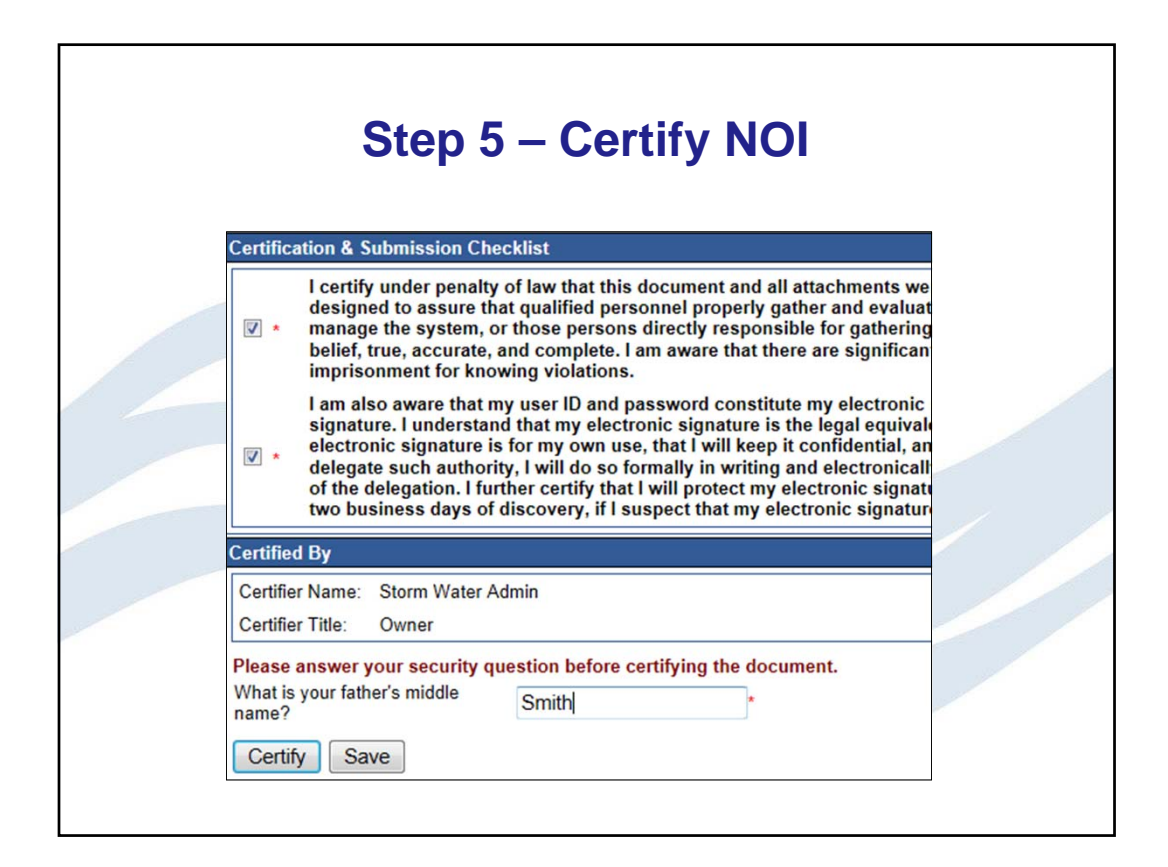

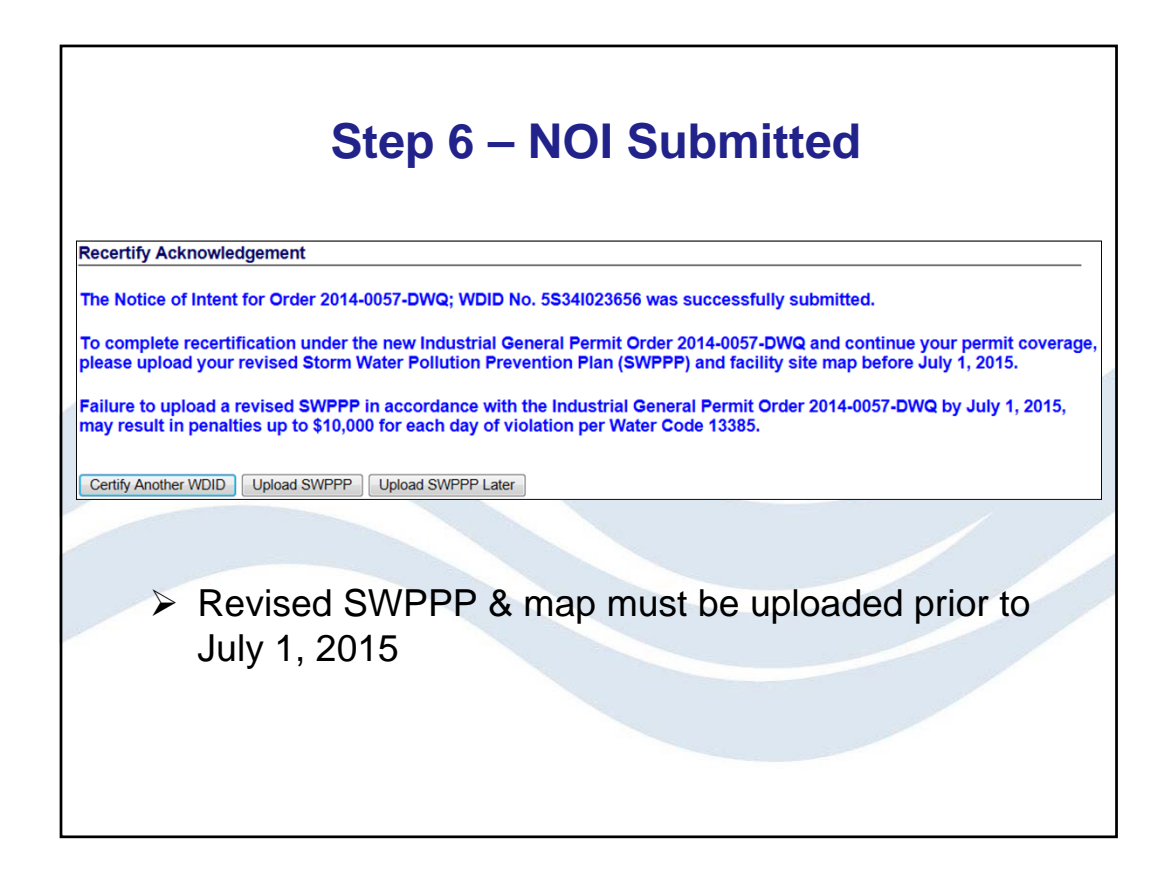

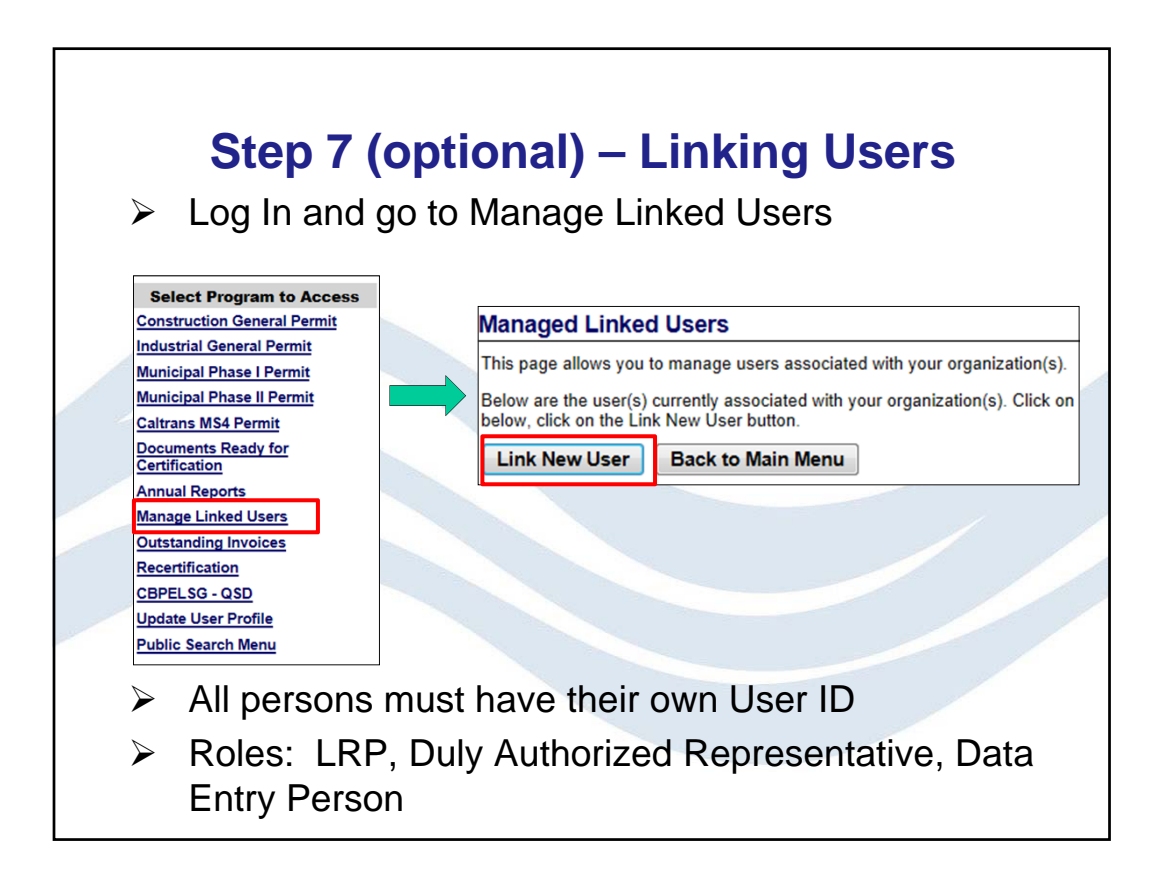

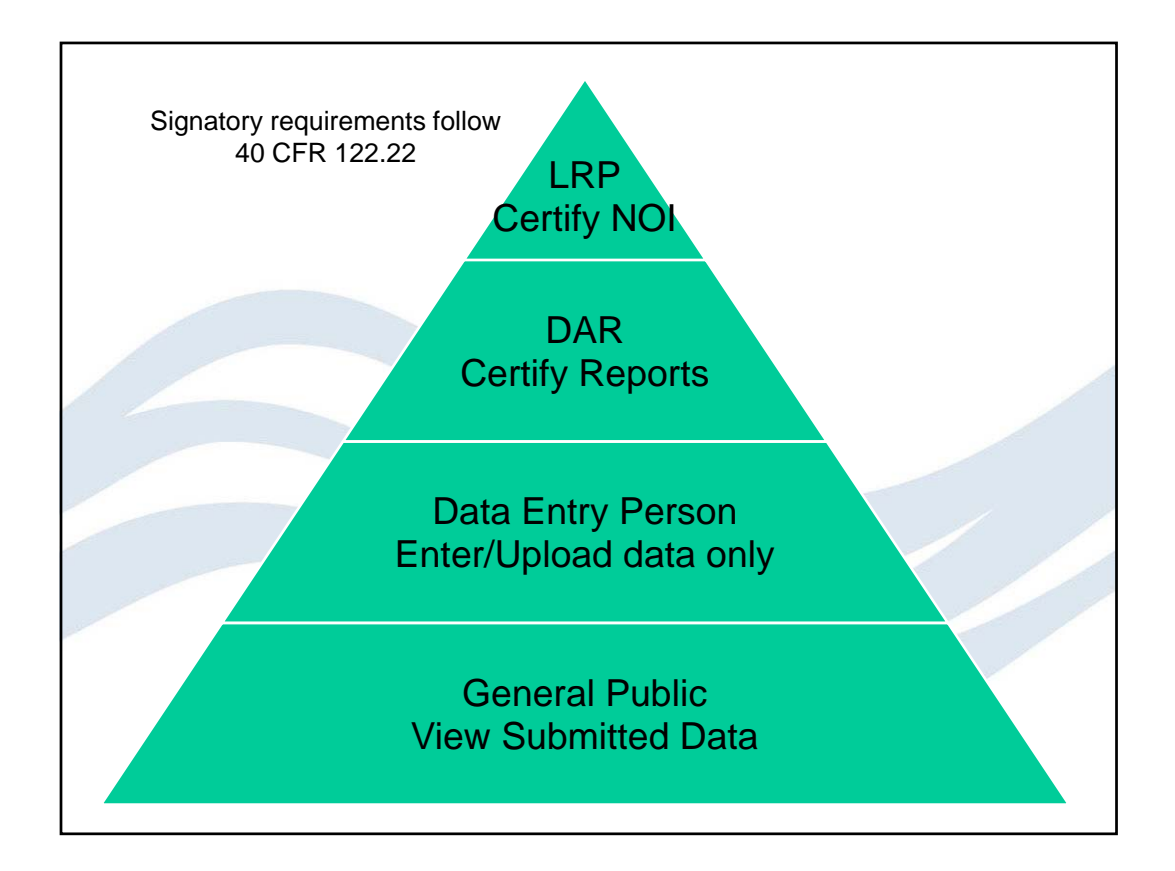

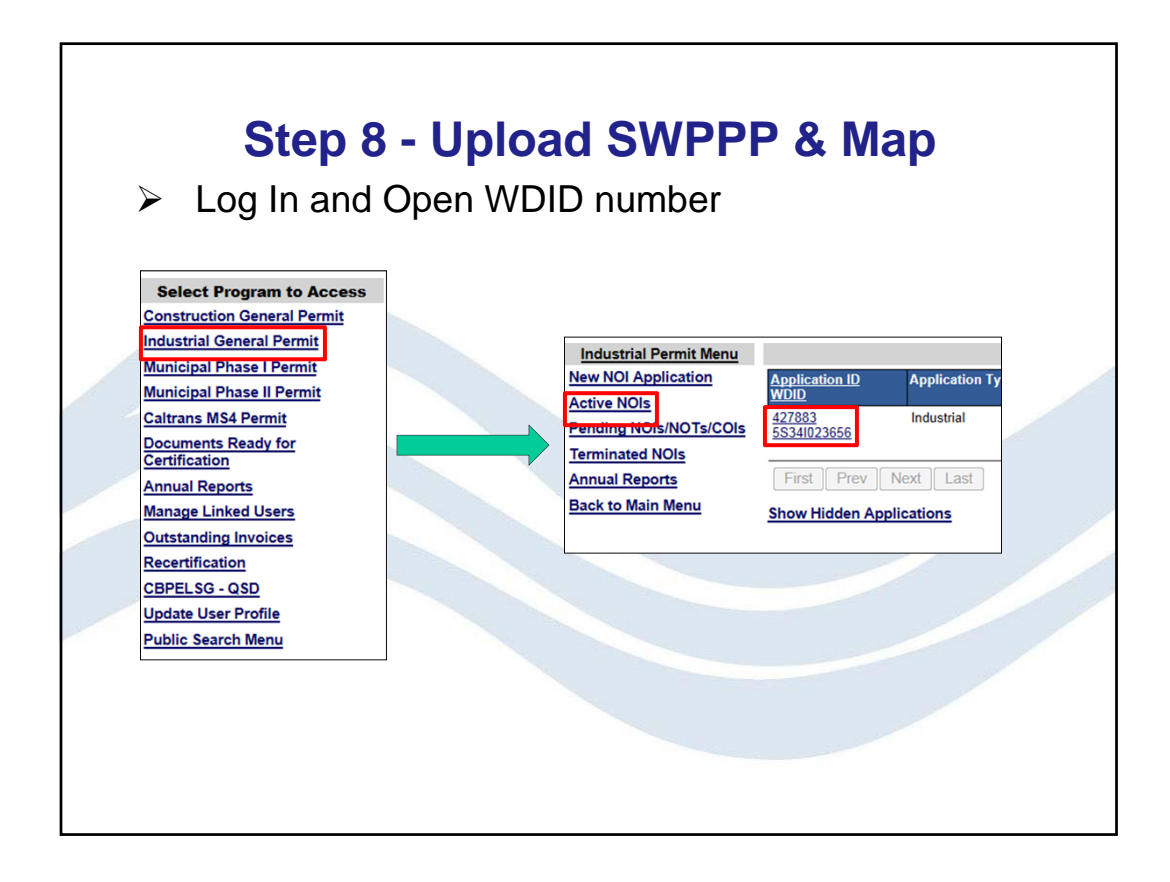

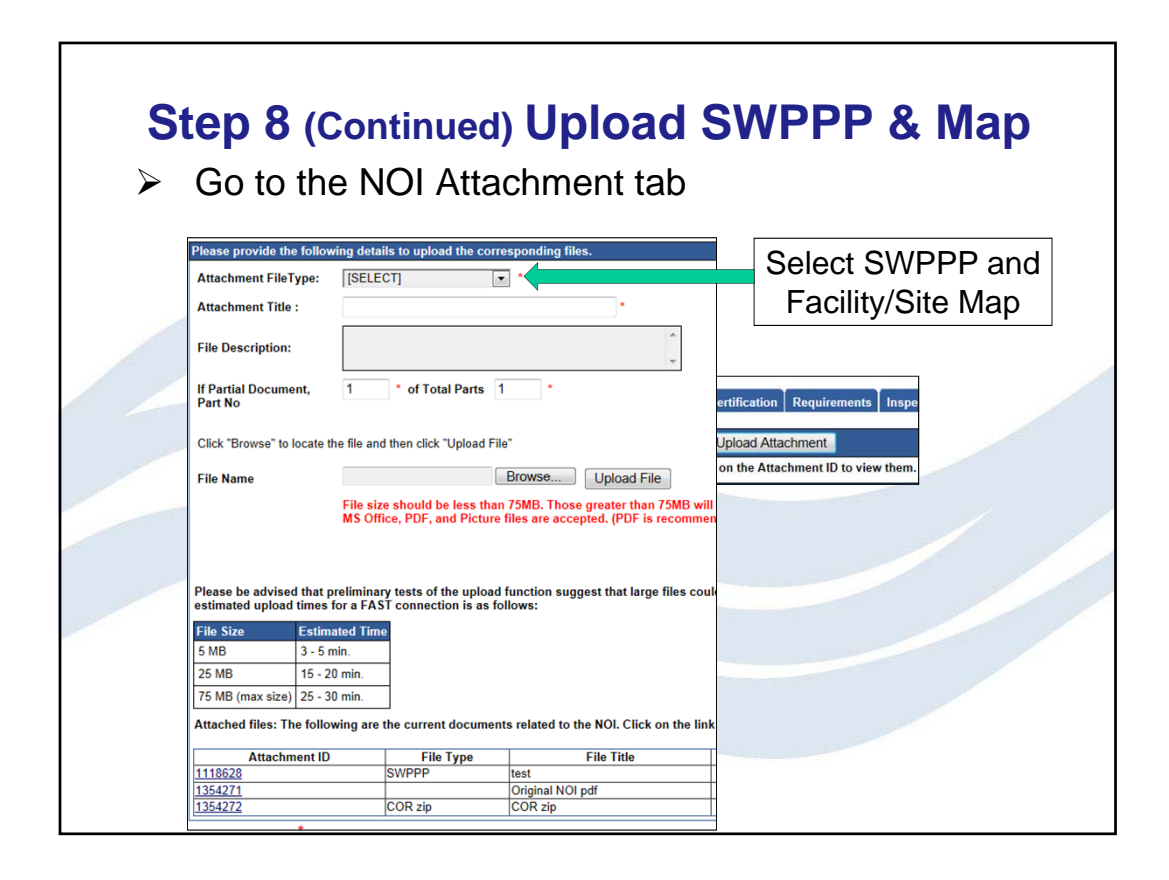

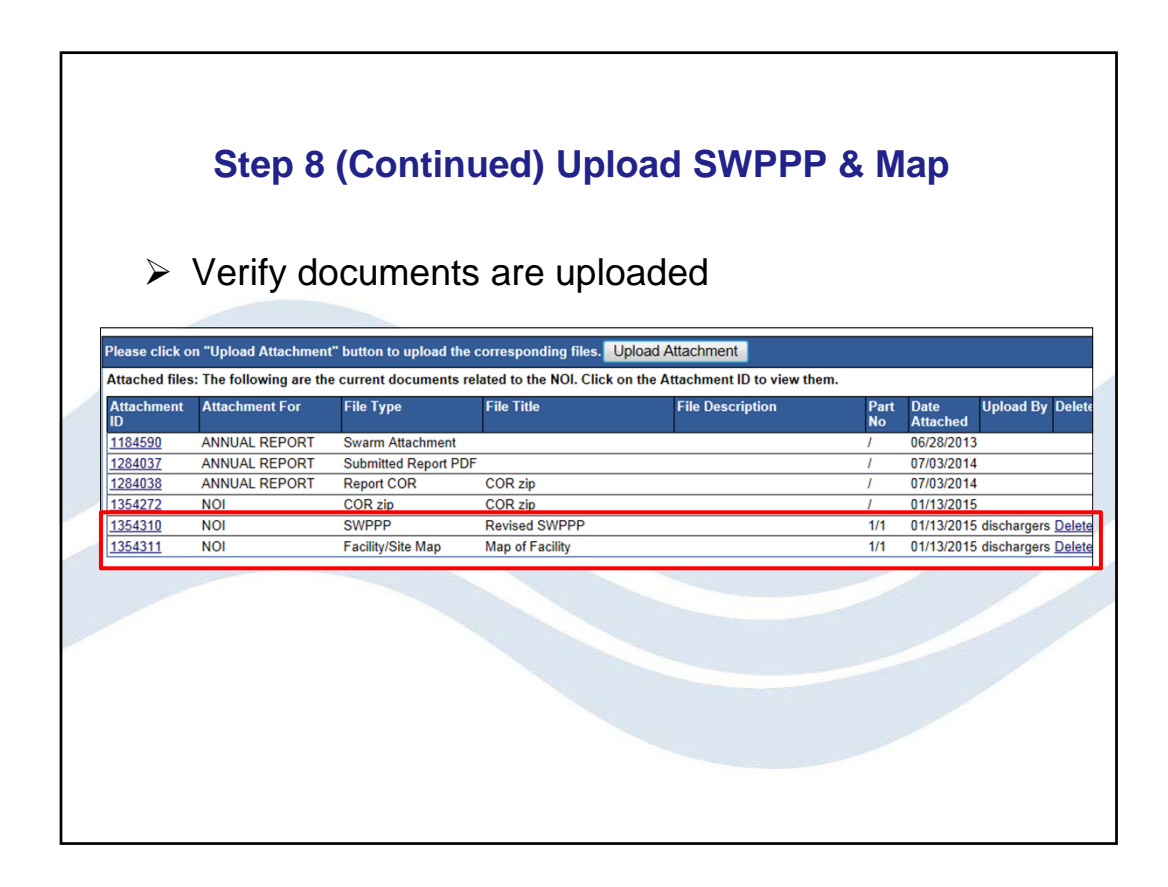

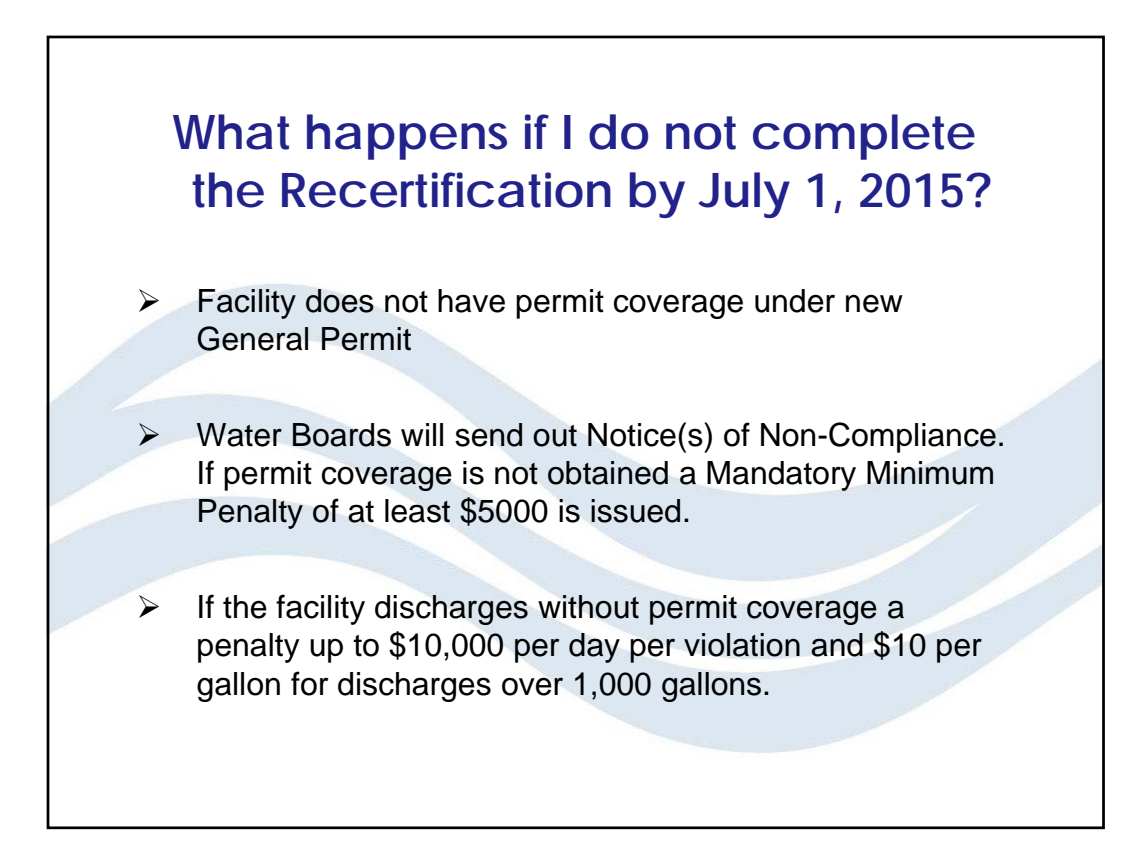

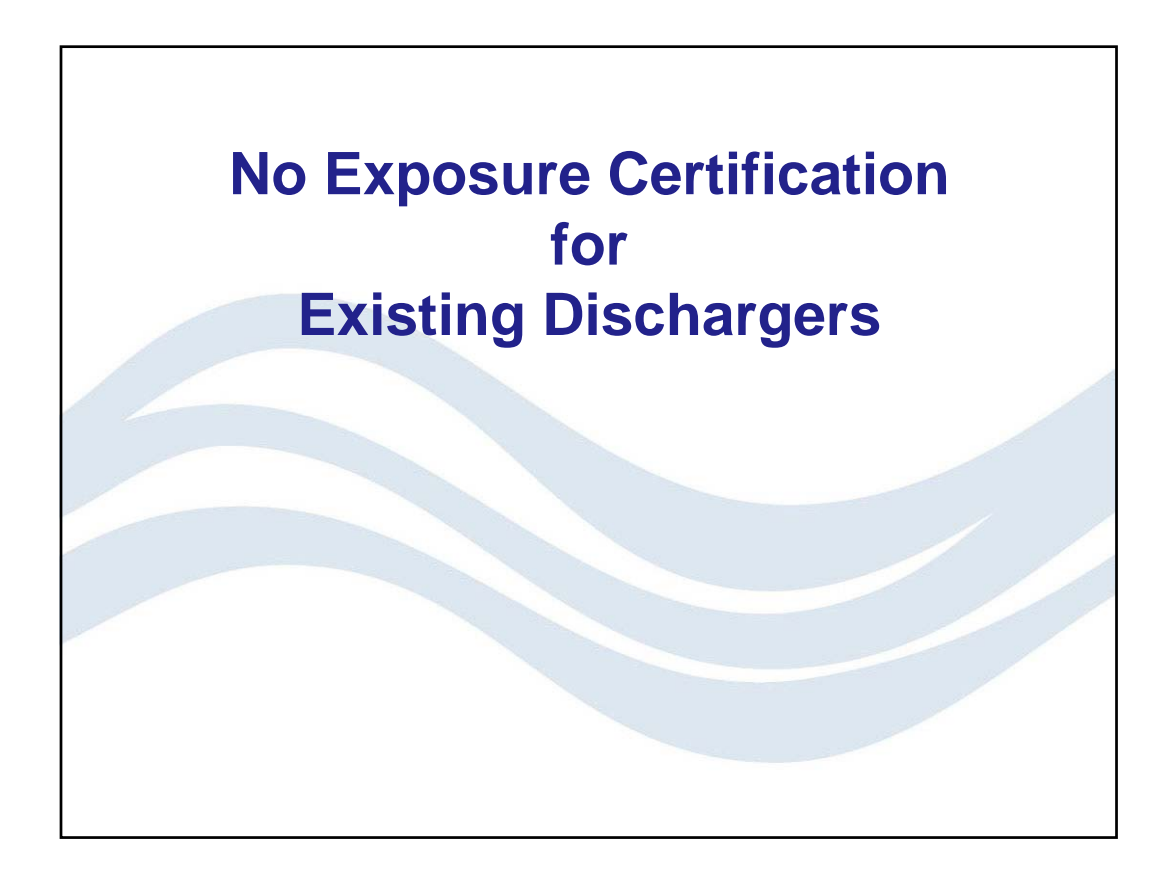

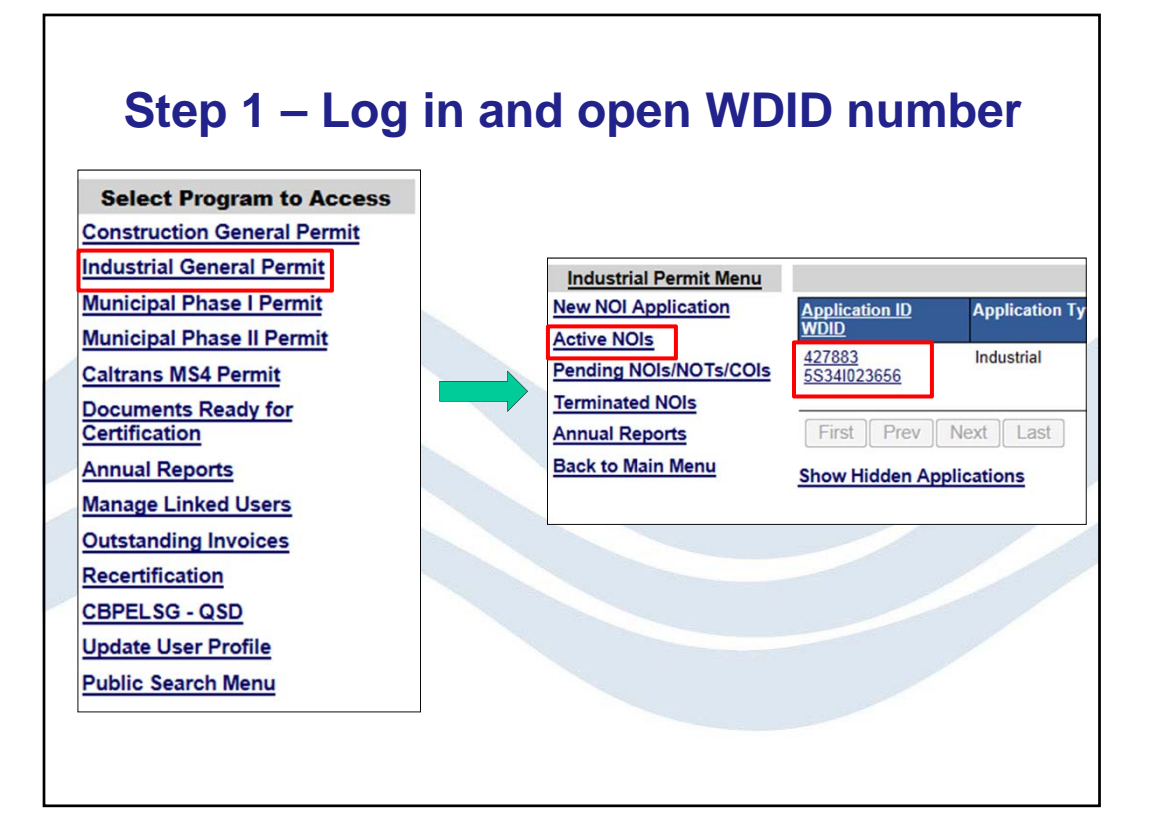

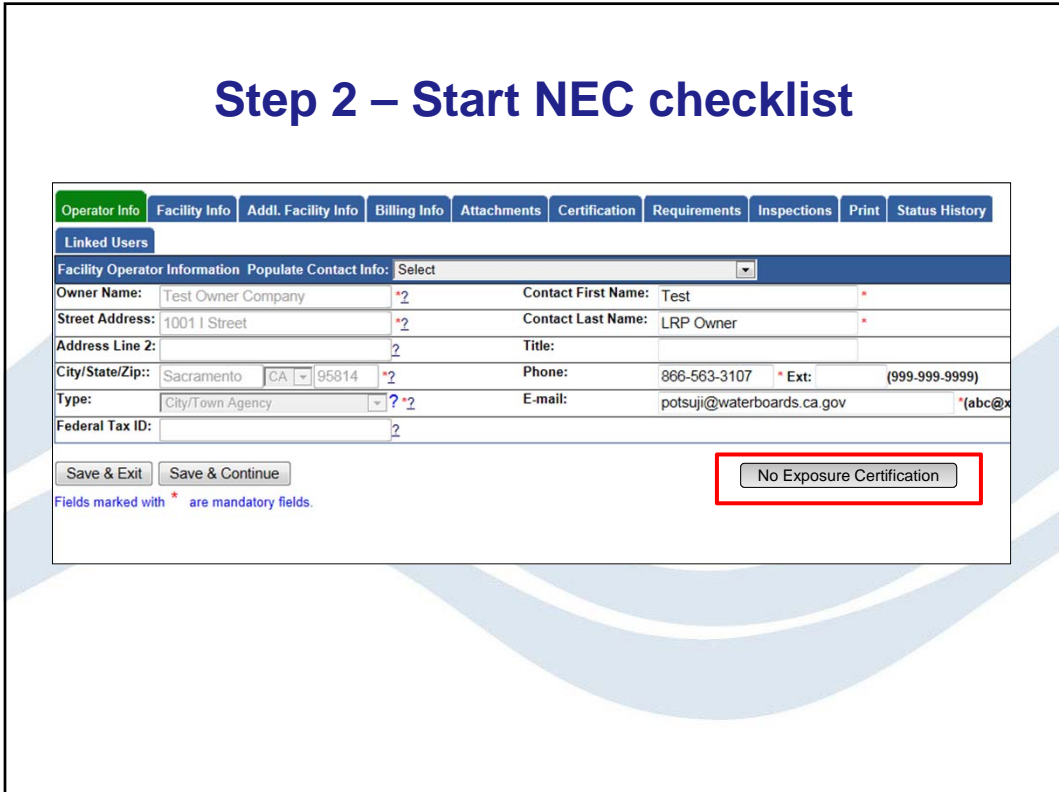

# **Step 3 – Complete NEC checklist**

#### **NEC Checklist**

I hereby certify that none of the following industrial materials or activities are, or will be in the foreseeable future, exposed to precipitation: Activities such as using, storing, or cleaning industrial machinery or equipment, and areas with materials or residuals from these activities.

 $\blacksquare$  Materials or residuals on the ground or in storm water inlets from spills/leaks.

 $\Box$  Materials or products from past industrial activity.

 $\blacksquare$  Material handling equipment (except adequately maintained vehicles).

Materials or products during loading/unloading or transporting activities.

In Materials or products stored outdoors (except final products intended for outside use, such as new cars, where exposure to storm water does not result in the discharge or pollutants).

 $\blacksquare$  Materials contained in open, deteriorated or leaking storage drums, barrels, tanks, and similar containers.

 $\Box$  Materials or products handled/stored on roads or railways owned or maintained by the Discharger.

Waste material (except waste in covered, non-leaking contains, such as dumpsters).

 $\blacksquare$  Particulate matter, visible deposits, or residuals from roof stacks/vents evident in the storm water outflow. Save & Exit | Save & Continue

## **Facility site map is required if not already uploaded**

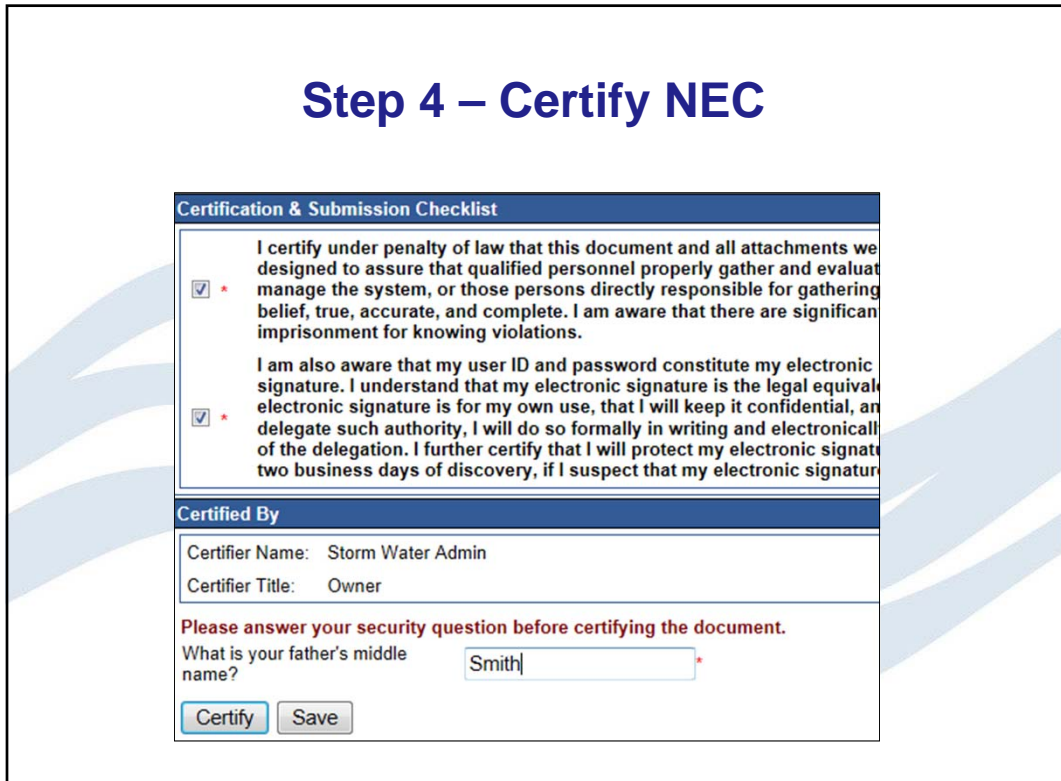

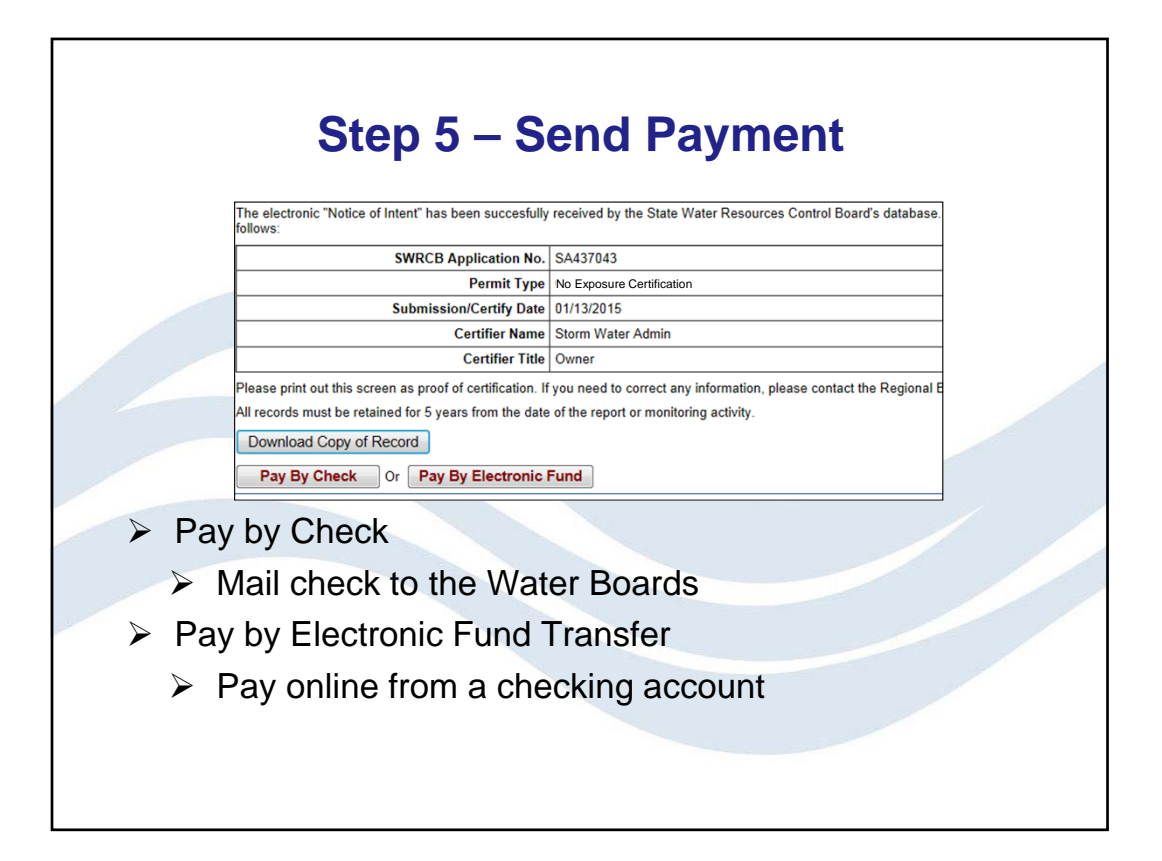

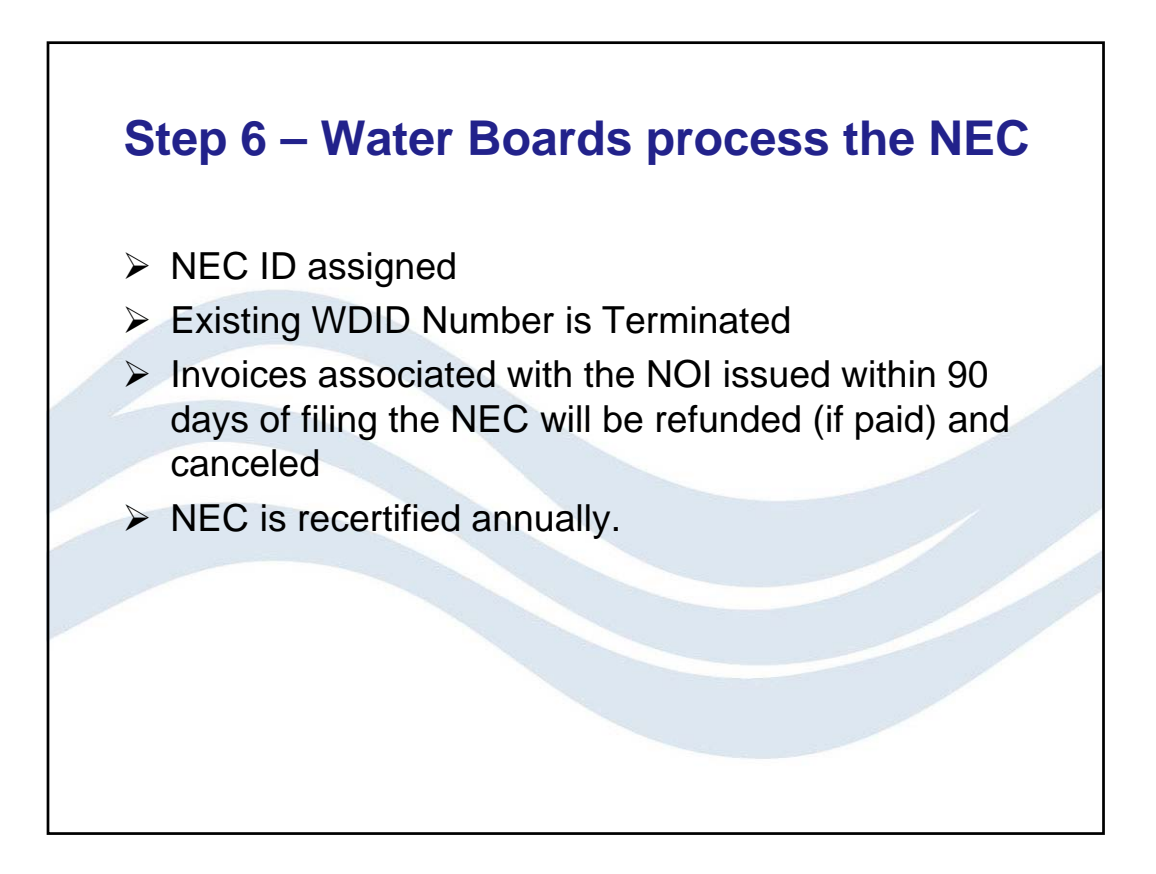

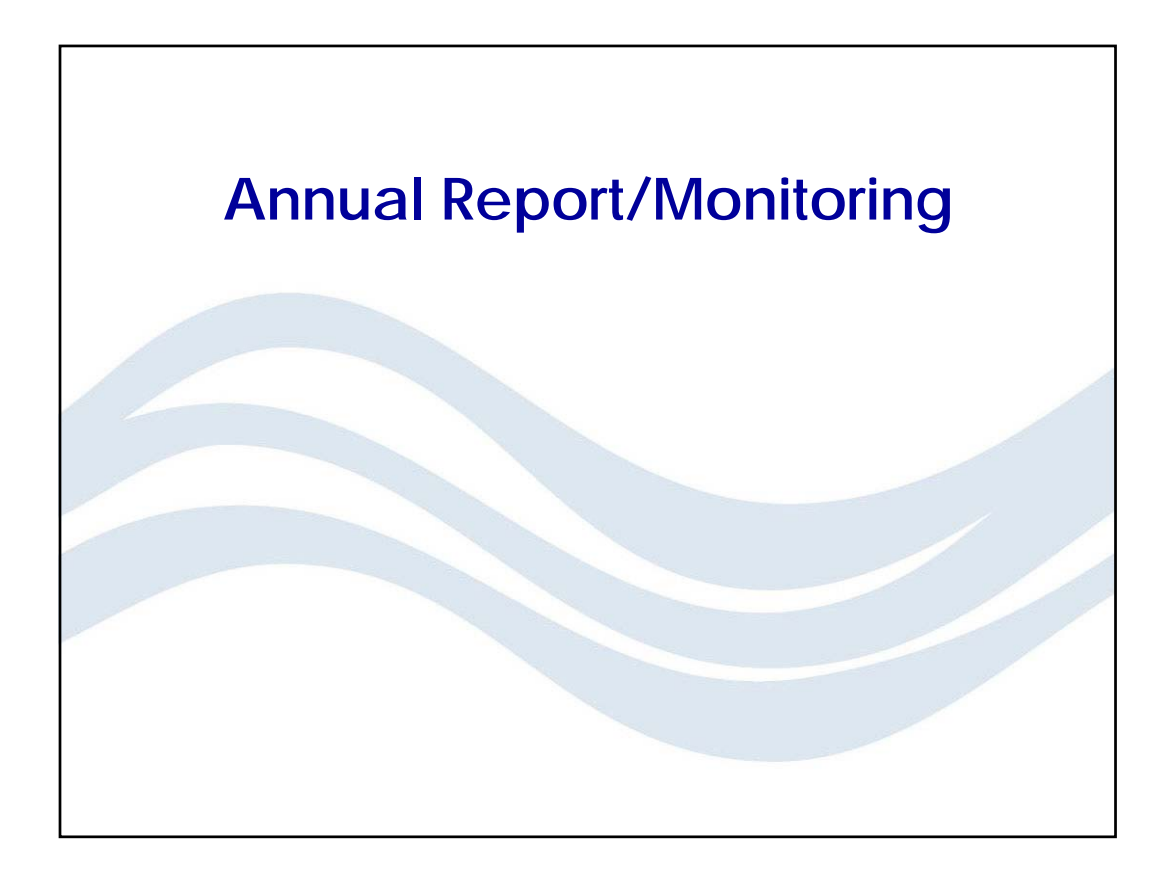

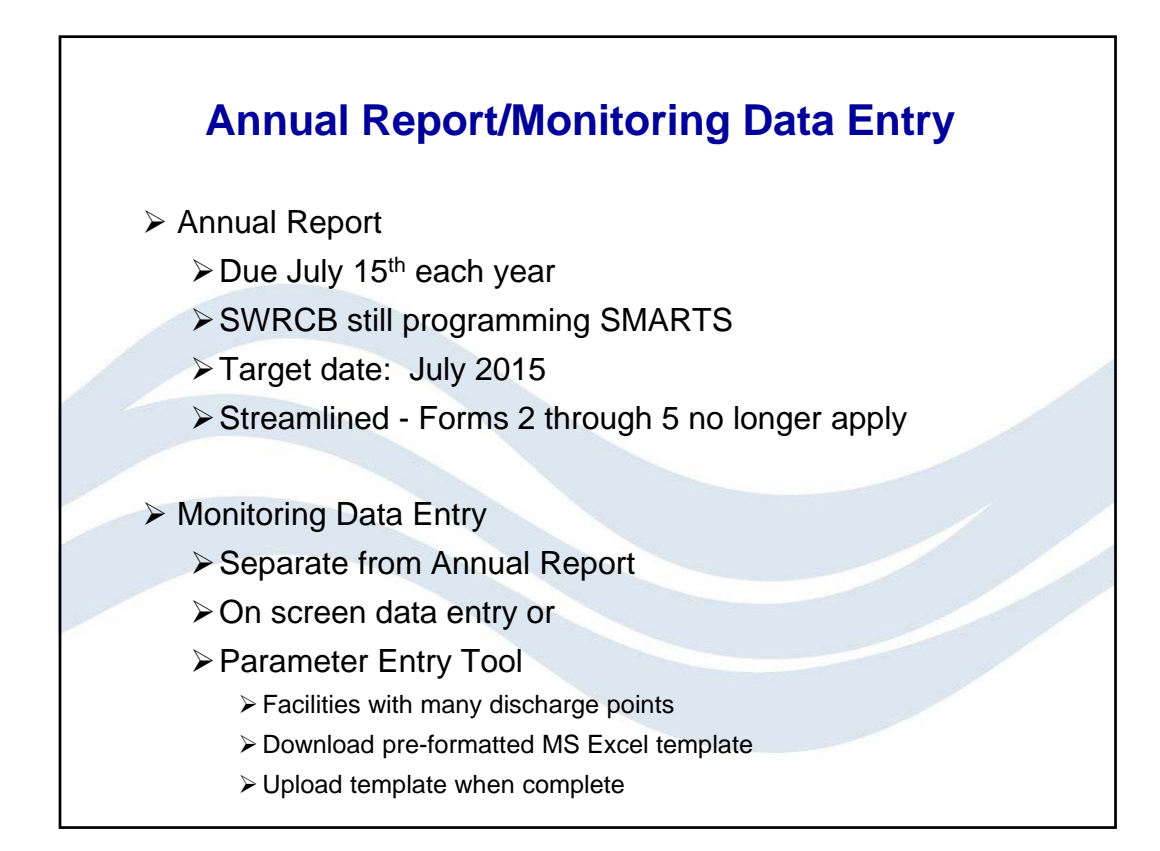

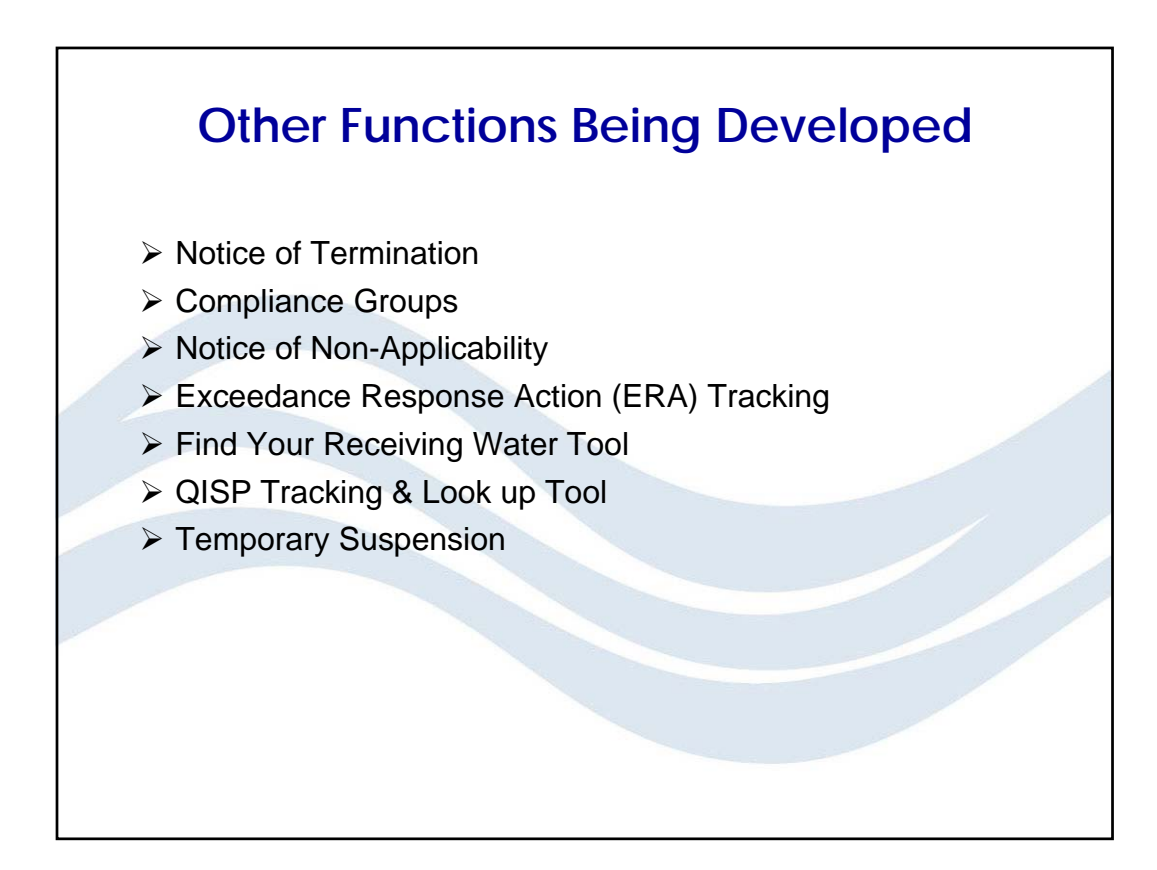

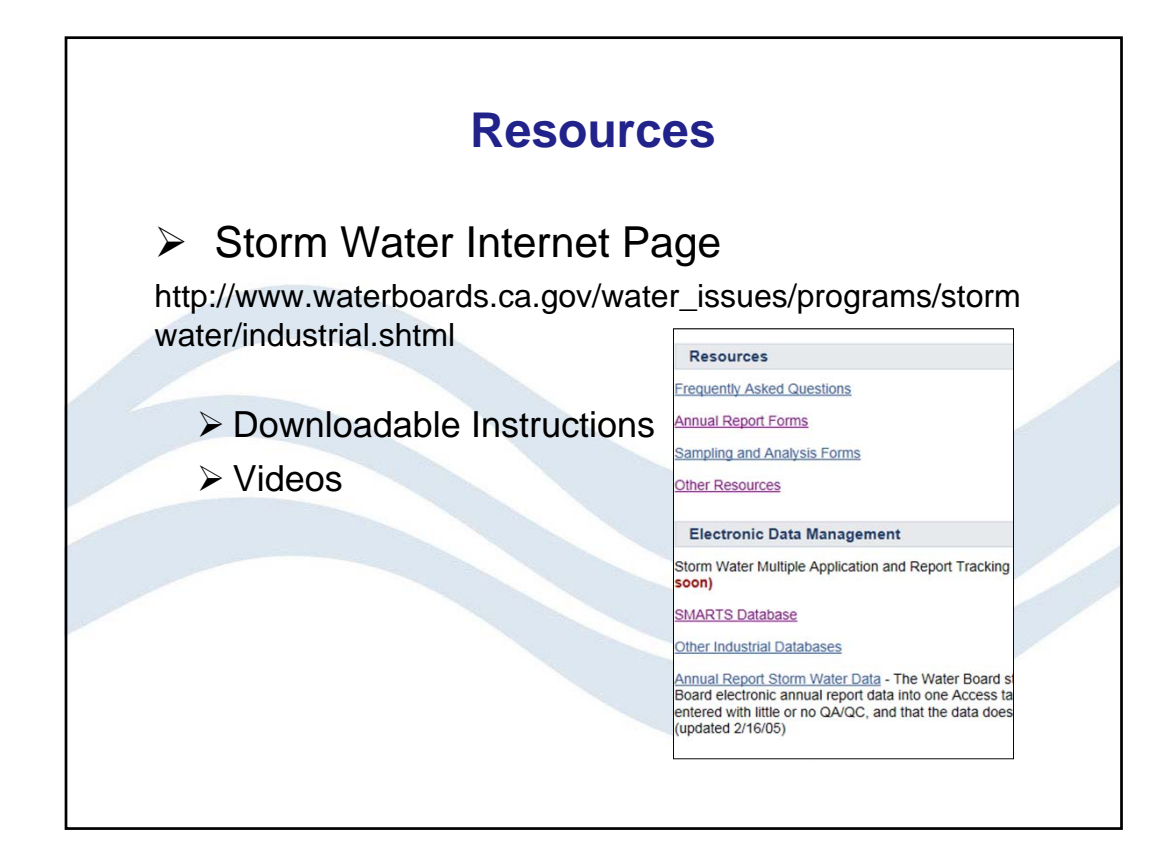

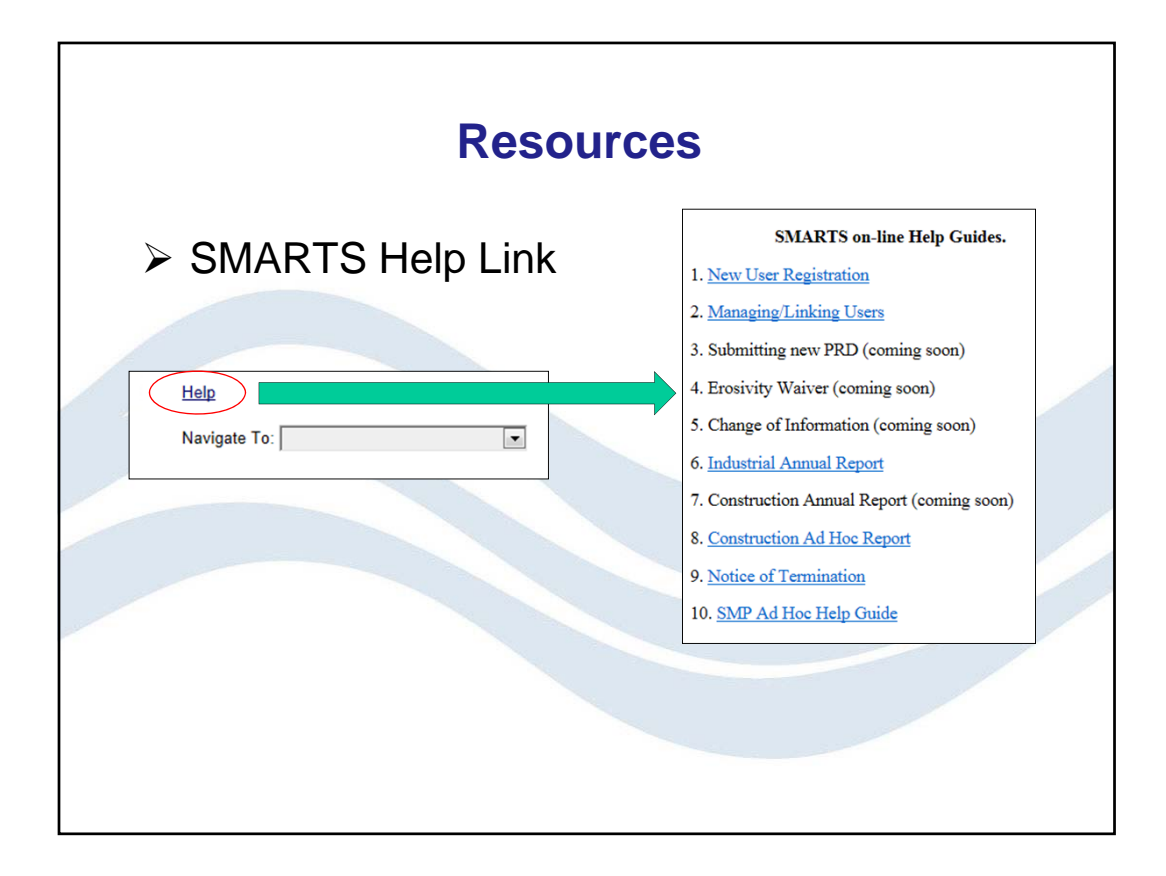

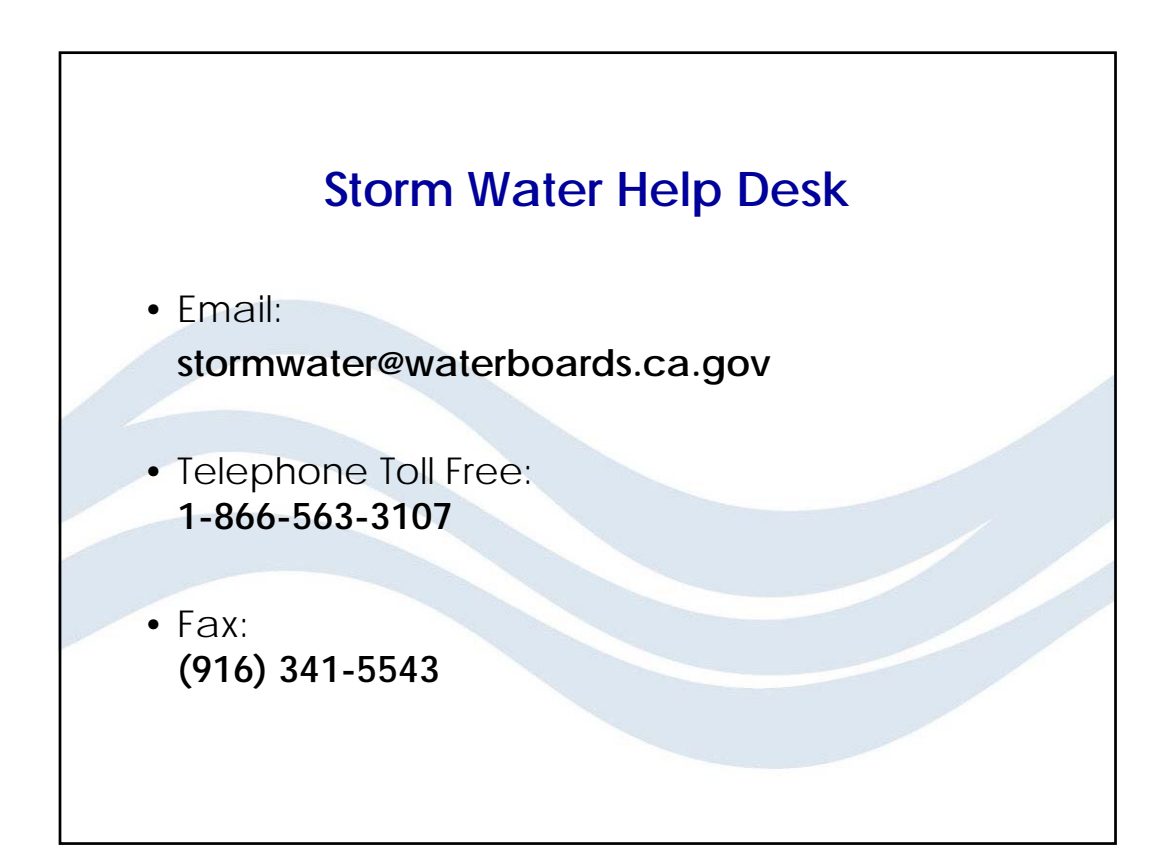